Récursivité

## 1. Inverse d'une chaîne

- Ecrire la méthode récursive "public String reverse(String s)" qui renvoie la chaine s écrite en sens inverse. Par exemple,  $si s = "bonjour", "reverse(s)"$  renvoie "ruojnob". Vous pourrez utiliser les méthodes "substring", "charAt" et le "+" de la classe "String". Exemple : String  $s1 = new String("je m'amuse")$ ; String  $s2 = new String("beaucoup")$ ; s1.substring(3) renvoie "m'amuse" s1.char $At(3)$  renvoie "m"
	- $s1 + s2$  renvoie "je m'amusebeaucoup"
- Examiner la pile de récursion de l'exécution de la méthode "reverse(s)" avec  $s =$  "beau" (voir l'exemple de factorielle du cours). En déduire une version itérative de la méthode "reverse".

### 2. Puissance

On veut calculer la puissance d'un nombre en utilisant seulement les opérations +  $- *$  et /.

- $\bullet$  En utilisant le schéma inductif usuel sur les entiers (0 est un entier, si n-1 est un entier, n est un entier), écrire la méthode récursive "public int puissanceRecursif(int x,int p)" qui renvoie  $x^p$ .
- $\bullet$  Pour mimiser la complexité du calcul, on propose d'utiliser la propriété suivante :
	- si p est pair :  $x^p = (x^2)^{p/2}$ si p est impair :  $x^p = x * (x^2)^{\frac{p-1}{2}}$

Ecrire la méthode récursive "public int puissanceDichoRecursif(int x, int p)" qui renvoie  $x^p$ en utilisant la propriété précédente.

### 3. Parenth`eses

On considère les délimiteurs  $\{ , , , \}$ ,  $\}$ ,  $\}$ . On veut vérifier qu'un texte est bien parenthésé. Par exemple, "oh! (dit-elle) (quelle [ [ belle|] journée)" est bien parenthésé. [Dommage ( de travailler] !) est mal parenthésé.

Compléter la méthode "private boolean correct(int i, String f)" de la classe "Parenthese" en annexe 1. Le principe est de passer dans  $f$  les délimiteurs ouvrants qui ont été rencontrés dans le texte jusqu'à l'indice  $i - 1$  (pour simplifier, on les écrits dans l'ordre inverse où on les a rencontrés). Par exemple, pour le texte "([bon{jour} à vous ! ))", quand on en est à l'indice  $i = 6$  c'est à dire sur le caractère j, le paramètre f contient  $\{[(.$ 

#### 4. Relations de récurrence

Ecrire les relations de récurrence des méthodes des exercices 1, 2 et 3 et en déduire la complexité de ces méthodes.

# 5. Au voleur !

Un voleur cherche à dévaliser un magasin. Comme il a mal au dos, il ne peut pas porter plus qu'un poids Pmax. Il cherche à emporter le butin de plus grande valeur.

On consid`ere la classe "Magasin" de l'annexe 2.

- Quelle est la valeur du butin qu'il emportera pour un poids maximum de 30, 311 et 1000 ?
- Compléter la méthode "private int volerAux(int poidsMax, int j)" de la classe  $Magsin$ .

## 6. Le Sudoku

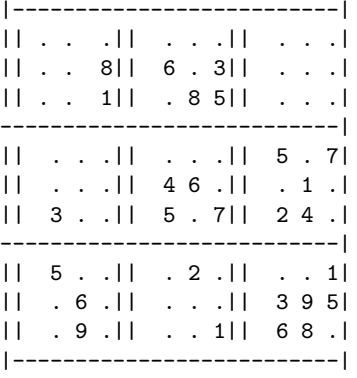

Remplissez la grille de sorte que chaque colonne, chaque ligne, chaque carré 3x3 contiennent une fois et une seule fois les chiffres de 1 à 9 (extrait de Nice Matin du 12/10/2006).

Compléter la méthode "placer" de la classe "Sudoku" en annexe 3 de façon à remplir la grille et renvoyer vrai s'il existe une solution, et renvoyer faux sinon.

### Annexe 1 : les parenthèses

```
/** une classe pour vérifier si un texte est bien parenthésé */
public class Parenthese {
    private String texte; // le texte
    private int size; // la longueur du texte
    public Parenthese(String t) {
       texte = t;size = t.length();
    }
    /** renvoie vrai si le texte est bien parenthésé */
    public boolean correct() {
        return correct(0,"");
    \mathbf{I}/** ANTECEDENT : f contient les délimiteurs ouvrants non refermés de texte[0..i-1]
     * renvoie vrai si le texte de i à size :
     * - contient les délimiteurs fermants correspondants à f
     \ast - est bien parenthésé \ast/private boolean correct(int i, String f) {
    // A COMPLETER
    }
    /** renvoie vrai si c est un délimiteur ouvrant */private boolean estOuvrant(char c) {
        return c =='(' || c =='[' || c =='':}
    /** renvoie vrai si c est un délimiteur fermant */private boolean estFermant(char c) {
        return c == ')' || c == ']' || c == '}';
    }
    /** renvoie le délimiteur fermant qui correspond à c
    * renvoie ' ' si c n'est pas un délimiteur ouvrant */
    private char ferme(char c) {
        char f=' ';
        if (estOuvrant(c)) {
            switch (c) {
            case '( ' : f = ' )'; break;
            case '[' : f = ']'; break;
            case '\{' : f = '}'; break;
            }
        }
        return f;
    }
}
```
### Annexe 2 : les voleurs

```
/** classe pour les articles d'un magasin */
public class Article {
 private int poids;
 private int valeur;
 private String nom;
  public Article(int p, int v, String n) {
      poids = p;
      valeur = v;
     nom = n:
 }
```

```
public int poids() {
        return poids;
    }
   public int valeur() {
        return valeur;
    }
    public String toString() {
        return " nom : " + nom + "poids : " + poids + " valeur :" + valeur ;
    }
}
/** un magasin contenant des articles et un voleur */
public class Magasin {
   Article[] magasin; // les articles du magasin
    // un constructeur par défaut pour créé un magasin
   public Magasin() {
       magasin = new Article[8];
       magasin[0] = new Article(100,5000, "collier en or");
       magasin[1] = new Article(1000,1, "spaghetti");
       mgasin[2] = new Article(100,5, "amandes décortiquées biologiques");
       magasin[3] = new Article(1,50, "saffran");
       magasin[4] = new Article(1000,1, "flageolets en conserve");
       magsin[5] = new Article(100,10, "faux filet");
       magsin[6] = new Article(10, 2, "pure\'e biologique");magasin[7] = new Article(300,10, "merguez");
   }
    /* renvoie le butin de plus grande valeur de poids maximum poidsMax */
    public int voler(int poidsMax) {
        return volerAux(poidsMax,magasin.length-1);
    }
    /* renvoie le butin de plus grande valeur de poids maximum poidsMax,
       pris dans les objets d'indice <= j */
    private int volerAux(int poidsMax, int j) {
       // A COMPLETER
    }
}
```

```
Annexe 3 : le Sudoku
```

```
/* une classe pour résoudre les sudoku de façon naive */
public class Sudoku{
    private int taille; // la taille de la grille
   private int tailleCarre; // la taille d'un carre dans la grille
    private int[][] grille; // la grille de sudoku
    public Sudoku() {
       this(9,3);
    }
    public Sudoku(int t, int tCarre) {
       taille = t;
        tailleCarre = tCarre;
        grille = new int[taille][taille];
    }
    /* place la valeur initiale v en (i, j) */
    public void init(int i, int j, int v) {
        grille[i][j]=v;
    }
```

```
/* CONSEQUENT : renvoie vrai si la valeur v est possible pour la ligne l*/
private boolean lignePossible(int l,int v) {
    for (int j=0;j<taille;j++)
        if (grille[l][j]==v)return false;
    return true;
}
/* CONSEQUENT : renvoie vrai si la valeur v est possible pour la colonne c */
private boolean colonnePossible(int c,int v) {
    for (int j=0;j<taille;j++)
        if (grille[j][c]==v)return false;
    return true;
}
/* CONSEQUENT : renvoie vrai si la valeur v est possible pour le carre
* dont le coin (haut,gauche) est (i,j)*/
private boolean carrePossible(int i, int j, int v) {
    int coinI = (i/tailleCarre) * tailleCarre;
    int coinJ = (j/tailleCarre) * tailleCarre;
    for (int i1=0;i1<tailleCarre;i1++)
        for (int j1=0;j1<tailleCarre;j1++)
            if (grille[coinI+i1][coinJ+j1]==v) return false;
    return true;
}
/* renvoie l'indice de la ligne de la case à droite de (i,j) */
private int ligneSuivante(int i,int j){
    if (j==taille-1) return i+1;
    else return i;
}
/* renvoie la colonne de la case à droite de (i,j) */
private int colonneSuivante(int i,int j){
    if (j==taille-1) return 0;
    else return j+1;
}
/* CONSEQUENT : remplit la grille, renvoie false si c'est impossible */
private boolean remplir() {
    return placer(0,0);
}
/* CONSEQUENT : place une valeur en (i,j), renvoie false si c'est impossible */
private boolean placer(int i, int j) {
   // A COMPLETER
}
/* CONSEQUENT : renvoie une chaine qui represente la grille */
public String toString() {
    String result = "";
    for (int i=0;i<taille;i++) {
        if (i)/\text{tailCarre==0} result += ligne()+ "|\n";
        for (int j=0;j<taille;j++) {
            if (j%tailleCarre==0) result += "|| ";
            result += " " + grille[i][j];
        }
        result += "|\n\ln";
    }
    result += "|" + ligne() + "|\n";
   return result;
}
public String ligne() {
    String result = "";
    for (int i=0; i < taille; i+1 result i= "---";
    return result;
}
```
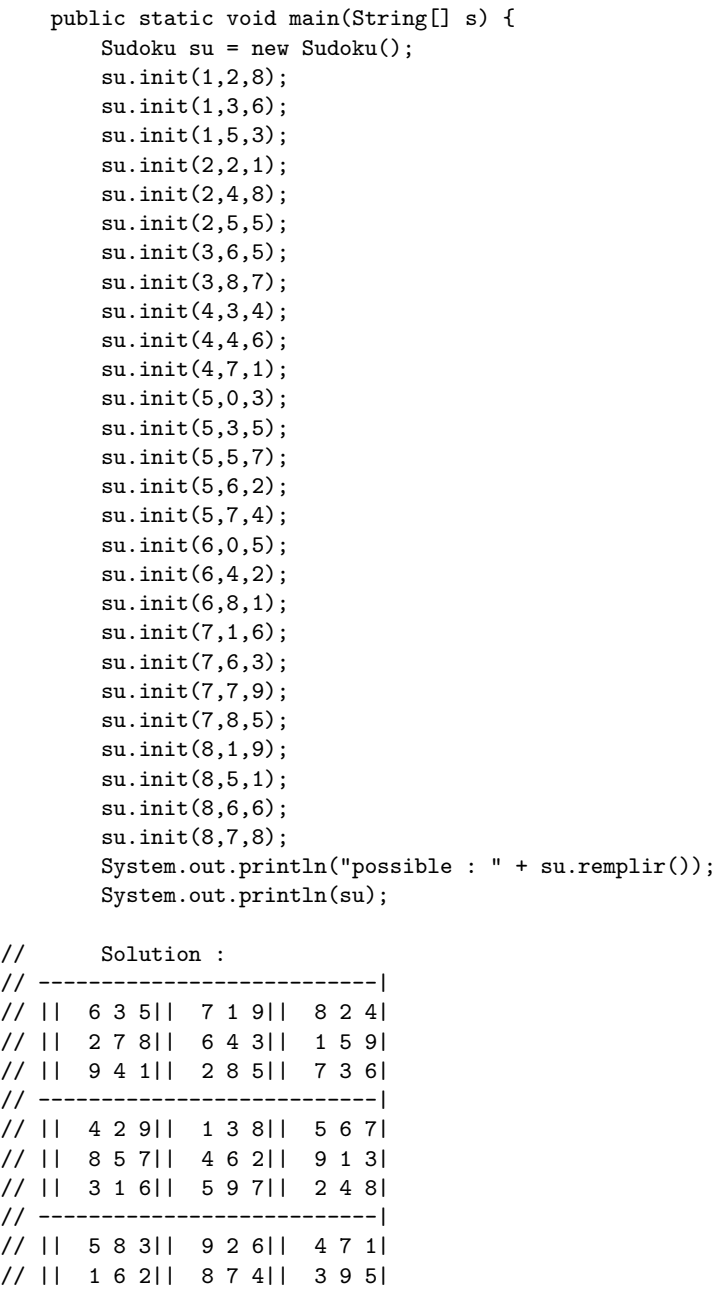

}

// || 7 9 4|| 3 5 1|| 6 8 2| // |---------------------------|